# کارگاه آموزشی مدلسازی در آبیاری و زهکشی  $144$   $164$   $164$ **معرفی نرم افزار دینامیک سیالات محاسباتی،** Fluent **مهدی خادمی 3 ، عبدالحسین هورفر <sup>2</sup> ، محمد حسین امید <sup>1</sup>**

# **چکیده**

مطلب حاضر به معرفی نرم افزار دینامیک سیالات محاسباتی Fluent میپردازد که در مدلسازی انواع جریانهای موجود در هیدرولیک مانند جریانهای متغیر تدریجی و مکانی ، جریانهای حمل کننده رسوب، جریانهای لایه لایه و محیطهای متخلخل کاربرد دارد. مرورری بر معادلات حاکم بر جریان سیال نیوتونی، انواع مدلهای آشفتگی و گزینههای متناسب برای انتخاب مدل آشفتگی با توجه به نوع جریان تشریح شده است. همچنین پس از ارائه مراحل عمومیبرای حل یک مسأله CFD با استفاده از نرم افزار، به قابلیت نرم افزار در مدلسازی انواع جریانهای دوفازی پرداخته میشود. مدل اولری-لاگرانژی که از قابلیتهای Fluent در مدل کردن جریانهای دوفازی میباشد برای بررسی اثر یک تیغه هدایت کننده بر جریان آب و رسوب در یک حوضچه رسوبگیر و اثر آن بر راندمان تله اندازی حوضچه به کار گرفته شده است . نتایج آزمایشگاهی مطابقت خوبی را با نتایج مدل عددی نشان میدهد.

#### **مقدمه**

معادلات ناویر استوکس یعنی معادلات پیوستگی، مومنتوم و انرژی، معادلات دقیق برای جریان یک سیال میباشند. متأسفانه برای معادلات ناویر استوکس حل تحلیلی وجود ندارد و از این رو باید از روشهای عددی در حل این معادلات استفاده کرد. علم دینامیک سیالات محاسباتی یا به اختصار CFD بکارگیری <sup>4</sup> روشهای عددی در حل معادلات حاکم بر حرکت سیالات میباشد. استفاده از روشهای عددی نیز بستگی به

 $\overline{a}$ 

4- Computational Fluid Dynamics

<sup>-1</sup> فارغ التحصیل کارشناسی ارشد رشته سازههای آبی دانشگاه تهران

<sup>2</sup> و -3 استادیار، گروه مهندسی آبیاری و آبادانی دانشگاه تهران

سرعت محاسباتی کامپیوترها دارد، از این رو حل مستقیم معادلات ناویر استوکس امروزه محدود به جریانهای با اعداد رینولدز پایین هستند و همانطور که در بخش دوم ذکر میشود ، از یک سری فرضیات برای ساده سازی معادلات حاکم استفاده میشود.

بدون شک با پیشرفت کامپیوترها از نظر سرعت ، روشهای عددی امکان حل معادلات حاکم بر جریان سیالات را به روشهای دقیقتری میسر ساخته است و از این نظر روز به روز روشهای عددی در علوم مهندسی آب طرفداران زیادتری را به سبب صرفه جویی در هزینه و وقت پیدا کرده است . نرم افزارهای زیادی نیز به بازار معرفی شدهاند که با الگوریتمهای قوی به کار رفته در آنها برای حل معادلات جبری ، پشتوانه بسیار خوبی را برای مهندسین هیدرولیک فراهم کرده است. از جمله این نرم افزارها نرم افزار تجاری Fluent میباشد که به زبان C نوشته شده است و معادلات حاکم را با روش احجام محدود<sup>\</sup> به معادلات جبری تبدیل کرده و آنها را حل میکند. بسیاری از جریانهای شناخته شده در هیدرولیک از جمله جریانهای چندفازی در امکانات حل این نرم افزار گنجانده شده است که در این مقاله به آنها اشاره میشود. Fluent قابلیت حل مسائل دو بعدی و سه بعدی را دارد و استفاده از مدلهای پیشرفته آشفتگی و روشهای مدلسازی متنوع، تقریبا امکان مدلسازی هر گونه جریان و پدیده ای مانند جریانهای تحت فشار، جریانهای با سطح آزاد و لایه لایه، جریانهای حاوی ذرات رسوبی و حباب، معروف به جریانهای چند فازی و پدیدههایی مانند کاویتاسیون را فراهم کرده است. علاوه بر قابلیتهای پیش فرض ارائه شده توسط Fluent، خود کاربر نیز میتواند با نوشتن زیر روال آ ، انواع ترمهای چشمه <sup>7</sup> در معادلات حاکم، شرایط مرزی مربوط به مسأله مورد نظر و نیروهای مختلف را وارد مسأله کند . این قابلیتها نرم افزار Fluent را به یکی از قویترین نرم افزارهای موجود دینامیک سیالات محاسباتی تبدیل کرده است . در اینجا هدف، معرفی این قابلیتها میباشد. از طرفی هر کدام از این قابلیتهای به کار گرفته شده نیز یک شاخه از دینامیک سیالات میباشد و وارد شدن در جزئیات هر کدام از آنها مستلزم داشتن معلومات زیادی هم در تئوری سیالاتی و هم در روش عددی به کار رفته دارد که خارج از این بحث میباشد و سعی میشود با ارائه منابع، کاربر بتواند معادلات حاکم بر این روشها را بهتر بشناسد.

برای حل یک مسأله CFD ابتدا باید شبکه حل تولید شود. Fluent خود شبکه را تولید نمیکند و شبکه باید در نرم افزار دیگری تولید شود. Fluent قادر به خواندن مش از نرم افزارهای مختلف تولید مش مانند Gambit، Geomesh، Tgrid و Ansys میباشد. بعد از اینکه شبکه حل در نرم افزاری مثل Gambit تولید شد و نوع مرزهای محدوده حل مانند دیواره، ورودی و خروجی مشخص شد، مش تولید شده باید توسط نرم افزار Fluent خوانده شود و برای اشکالات احتمالی از قبیل حجمهای منفی کنترل شود. با

 $\overline{a}$ 

1- Finite Volume

2- Subroutine

3- Source

خواندن مش یک پرونده` برای مسأله مورد نظر ساخته می شود و با دادن شرایط مرزی دلخواه می توان حل مسأله را آغاز کرد.

روشهای مختلفی برای گسسته کردن معادلات وجود دارد مانند روش اختلاف محدود ، روش احجام محدود و روش اجزاء محدود. روش اختلاف محدود تنها در حالتی استفاده میشود که شبکه یک شبکه ساختار یافته باشد. اما روشهای احجام محدود و اجزاء محدود قابلیت کار کردن با شبکه بی ساختار را نیز دارند. در دینامیک سیالات محاسباتی، روش احجام محدود بیشتر به کار رفته است و در بسیاری از نرم افزارها مانند Flow3d ، Phoenics ، Fluent مورد استفاده قرار گرفته اند. علت این امر این است که که محدوده حل، یک حجم کنترل بزرگ میباشد که با ایجاد شبکه در آن به حجم کنترلهای کوچکتر تقسیم میشود و در واقع روش احجام محدود بر اساس قوانین بقاء سیالات کار میکند.

# **معادلات حاکم**

بدون شک زمانی میتوان از نرم افزارهای تجاری دینامیک سیالات استفاده نمود که یک شناخت حداقل به معادلات حاکم بر سیالات به عنوان فاز پیوسته و همچنین فازهای دیگری از قبیل انتقال جرم که به فاز پیوسته اضافه میشوند داشته باشیم. در این میان مدلهای آشفتگی و شناخت از ماهیت آنها و فرضیات موجود در بدست آوردن آنها اهمیت زیادی دارد و کاربرد یک مدل آشفتگی در مسأله مورد نظر ما مستلزم شناخت آن مدل و شرایط موجود در مسأله دارد. به عنوان مثال، مهندسین هیدرولیک علاقه زیادی به مشاهده جریانهای ثانویه از نوع دوم پرانتدل دارند که در انتقال رسوب نقش بسیا ر زیادی دارد. اما اگر از مدل ε − *k* برای حل آشفتگی استفاده شود، هیچگاه جریانهای ثانویه دیده نمیشوند چون این جریانها در اثر غیر ایزوتروپ بودن آشفتگی حاصل میشوند در حالیکه در مدل ε − *k* فرض ایزوتروپ بودن آشفتگی به کار رفته است. از این رو در این بخش معادلات حاکم بر حرکت سیال و انواع مدلهای آشفتگی موجود در Fluent بررسی میشود.

با معرفی یک متغیر عمومی مثل φ، فرم بقایی تمامی معادلات جریان سیال، از قبیل مومنتوم و مقادیر اسکالر مثل حرارت و غلظت آلودگیها، به صورت معمول زیر می تواند نوشته شود (1995 Versteeg (:

$$
\frac{\partial(\rho\phi)}{\partial t} + div(\rho\phi\vec{V}) = div(\Gamma grad\phi) + S_{\phi}
$$
 (1)

 $\overline{a}$ 

<sup>+</sup> <sup>+</sup> <sup>=</sup> بردار سرعت، <sup>ρ</sup> چگالی سیال، <sup>Γ</sup> ضریب پخشودگی کمیت <sup>φ</sup> <sup>و</sup> *<sup>S</sup>*<sup>φ</sup> ترم <sup>r</sup> <sup>r</sup> <sup>r</sup> <sup>r</sup> که در اینجا *wk vj ui <sup>V</sup>* چشمه میباشد. به عبارت دیگر:

1- Case

نرخ افزایش φ به خاطر ترمهای چشمه+ نرخ افزایش φ به دلیل پخشودگی= نرخ انتقال φ به وسیله مومنتوم جریان + نرخ افزایش φ در یک المان سیال

معادله (1)، معادله انتقال خاصیت φ می باشد و به طور وضوح فرآیندهای مختلف انتقال را نشان می دهد: نرخهای تغییر و انتقال در سمت چپ معادله و ترمهای پخشودگی و ترم چشمه، به ترتیب در سمت راست معادله واقع شدهاند. اگر در معادله (1)، به جای φ، ،1 مولفههای سه گانه سرعت و غلظت C گذاشته شود، فرم خاصی از معادلات پیوستگی، مومنتوم و معادله پیوستگی فاز اسکالر مانند غلظت رسوب یا آلودگی بدست می آید. اختلاف ظاهری معادلات بدست آمده، در ضریب پخشودگی و ترم چشمه می باشد. به عنوان مثال در معادلات مومنتوم پخشودگی ناشی از لزجت می باشد بنابراین به جای Γ ویسکوزیته سیال قرار می گیرد و در معادله پیوستگی رسوب و انتقال حرارت، ضریب پخشودگی رسوب یا حرارت قرار می گیرد که آن هم به وسیله نسبت پرانتدل برای حرارت و نسبت اشمیت برای ذرات رسوبی به خواص خود جریان مرتبط می شود. همچنین باید گفت شکل بقایی (1) قدم کلیدی در حل عددی معادلات بقایی به وسیله روش احجام محدود می باشد که در نرم افزار Fluent به کار رفته است. معادلات ناویر استوکس معادلات بقایی جریان سیال شامل معادله پیوستگی، معادله مومنتوم و معادله انرژی می باشد. با قرار دادن مقادیر مناسب در معادله (1)، بدست می آید:

$$
\frac{\partial \rho}{\partial t} + \operatorname{div}(\rho \vec{V}) = \tag{5}
$$

$$
\frac{\partial(\rho u)}{\partial t} + \operatorname{div}(\rho u \vec{V}) = -\frac{\partial p}{\partial x} + \operatorname{div}(\mu \operatorname{grad} u) + S_{Mx} \tag{7}
$$

$$
\frac{\partial (\rho v)}{\partial t} + \operatorname{div} (\rho v \vec{V}) = -\frac{\partial p}{\partial y} + \operatorname{div} (\mu \operatorname{grad} v) + S_{\scriptscriptstyle M_y} \tag{\mathfrak{F}}
$$

$$
\frac{\partial(\rho w)}{\partial t} + div(\rho w \vec{V}) = -\frac{\partial p}{\partial z} + div(\mu \text{ grad } w) + S_{Mz}
$$
 (2)

در این معادلات *v*,*u* و *w* مولفههای سرعت در جهت جریان یا طولی، عمود بر جهت جریان و جهت  $\vec{V} = u\vec{i} + v\vec{j} + w\vec{k}$  ویسکوزیته دینامیکی و عرضی به بردار سرعت p ،عرضی به عرضی به بردار سرعت میباشند. معادلات بالا، از سرعتهای لحظه ای استفاده نموده اند که معادلات دقیق برای هر سیال نیوتنی محسوب می شوند.

اکثر جریانهایی که در طبیعت با آنها سر و کار داریم جریانهای آشفته هستند . تفاوت بسیار مهم در مصور ساختن میدان جریان آرام و آشفته، به وجود آمدن حرکات گردابهای با مقیاسهای طولی در دامنه بسیار وسیع، در جریان آشفته می باشد. یک محدوده از جریان با ابعاد 0/1 در 0/1 متر با عدد رینولدز بالا، دارای گردابههایی با ابعاد µ*m* 100-10 می باشد. در این محدوده، برای مدل کردن تمامی این گردابهها، مشهای محاسباتی با  $10^{\circ}-10^{\circ}$  نقطه مورد نیاز است. سریعترین رخدادها در این جریان، با فرکانسی بالغ بر *kHz*10 اتفاق می افتد؛ بنابراین فواصل گامهای زمانی مورد نیاز در جریان حدود µ*s*100 میباشد. به عقیده (1991)Speziale شبیه سازی مستقیم جریان آشفته با عدد رینولدز 500000 در یک لوله به یک رایانه با سرعت حدود 10 میلیون برابر سرعت ابررایانههای امروزی نیاز دارد (1995 Versteeg(. بنابراین امروزه تنها می توان برای جریانهای با عدد رینولدز پایین در حد ناحیه انتقالی، از شبیه سازی مستقیم معادلات ٰ استفاده کرد. البته مهندسین، امروزه نیاز به فرآیندهای محاسباتی دارند تا اطلاعات کافی را در مورد فرآیندهای موجود در میدان آشفتگی بدهند ولی نیاز به دانستن تأثیر تک تک این گردابهها را غیر ضروری میدانند. بنابراین این دسته از استفاده کنندگان CFD ، با اطلاعاتی که از معادلات ناویر استوکس در حالی که متوسط گیری زمانی شدهاند ارضاء می شوند.

با بکارگیری قوانین متوسط گیری در معادلات بالا، معادلات متوسط گیری شده رینولدز معادلات ناویر استوکس برای یک جریان تراکم ناپذیر به صورت زیر بدست میآید (2001 Fluent (:

معادله پیوستگی:

$$
\frac{\partial \rho}{\partial t} + \frac{\partial}{\partial x_i} (\rho u_i) = \tag{8}
$$

معادله مومنتوم:

$$
\frac{\partial}{\partial t}(\rho u_i) + \frac{\partial}{\partial x_j}(\rho u_i u_j) = -\frac{\partial p}{\partial x_i} + \frac{\partial}{\partial x_j} \left[ \mu \left( \frac{\partial u_i}{\partial x_j} + \frac{\partial u_j}{\partial x_i} - \frac{\tau}{\tau} \delta_{ij} \frac{\partial u_i}{\partial x_i} \right) \right] + \frac{\partial}{\partial x_j} \left( - \rho \overline{u'_i u'_j} \right) \tag{V}
$$

 $u'_i u'_j$  ، سرعت متوسط در سه جهت ۱,۲٫۳  $u_i$ ,  $i=0,$  فشار، µ ویسکوزیته دینامیکی سیال،  $u_i$ دلتای کرانکلر میباشد که *j* = *i* مقدار آن برابر یک و *j* ≠ *i* برابر صفر δ*ij* برای ترم تنش رینولدز و می باشد.

′*u*′*u* در سمت راست معادله مومنتوم *<sup>j</sup> <sup>i</sup>* با متوسط گیری از معادلات لحظهای ناویراستوکس، ترم جدید ظاهر میشود که تنسور تنش رینولدز نامیده می شود . این تنسور متقارن بوده و میزان همبستگی سرعتهای نوسانی را نشان می دهد. با بوجود آمدن این ترم در معادلات ناویراستوکس تعداد مجهولات

1- Direct Numerical Simulation

بیشتر از تعداد معادلات می شود ( 10 مجهول شامل 3 مؤلفه سرعت، فشار و شش ترم تنش و 4 معادله شامل یک معادله پیوستگی و 3 معادله مومنتوم). در اینجا میباشد که معادلات نیمه تجربی جریانهای آشفته توسط محققین مختلف ارائه شده است. چون باید ترم تنش رینولدز را بر حسب یک سری از خواص خود جریان آشفته مثل گرادیانهای موضعی سرعت بیان کنیم. این امر باعث به وجود آمدن مدلهای مختلف جبری، یک معادله ای و دو معادله ای برای این ترم شده است . در مدلهای دو معادلهای، با استفاده از فرضیه بوزینسک، تنش رینولدز به گرادیان سرعت مرتبط میشود:

$$
-\rho \overline{u'_i u'_j} = \mu_i \left( \frac{\partial u_i}{\partial x_j} + \frac{\partial u_j}{\partial x_i} \right) - \frac{\nu}{\nu} \left( \rho k + \mu_i \frac{\partial u_i}{\partial x_i} \right) \delta_{ij}
$$
(A)

ویسکوزیته گردابه ای و k انرژی جنبشی جریان آشفته می باشد. مدلهای دو معادلهای µ*<sup>t</sup>* در این معادله بسیار معروفی ارائه شدهاند که مدل ε − *k* و ω− *k* دارای شهرت زیادی هستند و تطابقهای بسیار خوب آزمایشگاهی با نتایج این مدلها گزارش شده است (1984 Rodi (. این مدلها بر اساس انرژی جنبشی جریان آشفته و نرخ هدررفت آن، ویسکوزیته گردابه ای را مدل میکنند. معادله انتقال انرژی جنبشی آشفتگی به صورت زیر میباشد (1984 Rodi (:

$$
\frac{\partial}{\partial t}(\rho k) + \frac{\partial}{\partial x_i}(\rho k u_i) = \frac{\partial}{\partial x_j} \left[ \left( \mu + \frac{\mu_i}{\sigma_k} \right) \frac{\partial k}{\partial x_j} \right] + G_k - \rho \varepsilon \tag{4}
$$

همچنین نرخ هدررفت انرژی جنبشی ε از معادله زیر پیدا میشود.

$$
\frac{\partial}{\partial t}(\rho \varepsilon) + \frac{\partial}{\partial x_i}(\rho \varepsilon u_i) = \frac{\partial}{\partial x_j} \left[ \left( \mu + \frac{\mu_i}{\sigma_{\varepsilon}} \right) \frac{\partial \varepsilon}{\partial x_j} \right] + C_{\varepsilon \varepsilon} \frac{\varepsilon}{k} (G_k) - C_{\varepsilon \varepsilon} \rho \frac{\varepsilon^{\varepsilon}}{k} \tag{1-1}
$$

 $C_{2\varepsilon}$  ،  $C_{1\varepsilon}$  ترم تولید انرژی جنبشی آشفتگی به خاطر گرادیان سرعت در جریان،  $G_k$ ،  $G_k$ عدد پرانتدل برای معادله k و ε می باشد. σε و σ*<sup>k</sup>* مقادیر ثابت تجربی و ویسکوزیته آشفتگی یا گردابهای در مدل دو معادله ای ε − *k* ، از معادله زیر پیدا میشود:

$$
\mu_t = \rho \ C_\mu \frac{k^{\mathfrak{r}}}{\epsilon} \tag{11}
$$

باشد. *C*<sup>µ</sup> یک ثابت تجربی می که

در مدل استاندارد ε − *k* ، ثابتهای موجود در معادلات بالا برابرند با:

$$
C_{1\varepsilon} = 1.44
$$
,  $C_{2\varepsilon} = 1.92$ ,  $C_{\mu} = 0.09$ ,  $\sigma_{\kappa} = 1.0$ ,  $\sigma_{\varepsilon} = 1.3$ 

یک راه دیگر برای بستن معادلات مومنتوم، مدل کردن ترمهای تنش رینولدز یا مدل تنش رینولدز <sup>(</sup> (RSM) میباشد که هزینه محاسباتی بسیار زیادتری دارد اما در جایی که بخواهیم اثرات غیر ایزوتروپ بودن جریان را ببینیم مانند جریانهای ثانویه از نوع دوم پرانتدل ، مجبوریم از این معادلات استفاده کنیم . (Nezue&Nakagawa 1993)

در Fluent معادله جبری Almarass-Spalart ، مدلهای معروف دو معادله ای ε − *k* و ω− *k* و همچنین مدل RSM جزء گزینههای پیش فرض برای حل آشفتگی هستند.

بعد از اینکه نوع مدل آشفتگی انتخاب شد باید بسته به شرایط جریان از مدلهای اعداد رینولدز پایین<sup>۲</sup> LRN یا مدلهای اعداد رینولدز بالا" HRN استفاده کنیم. در واقع انتخاب هر یک از این دو نوع مدل به ما حکم میکند که در مجاورت دیواره، مدل چه رفتاری داشته باشد و اولین سلول محاسباتی در کجا قرار گیرد. برای این امر باید شناختی از محدوده دیواره داشته باشیم. جریانهای آشفته شدیداً از دیوارهها تأثیر می گیرند. میدان سرعت متوسط جریان به وسیله قانون عدم لغزش که باید در دیوارهها ارضاء شود تأثیر می گیرد. در فاصله بسیار نزدیک به دیواره، ویسکوزیته بر نوسانات سرعت افقی تأثیر گذاشته و آنها را کاهش می دهد. مدل کردن نزدیک دیواره، روی دقت حل روشهای عددی تأثیر فوق العاده دارد، چون دیوارهها به عنوان مرجع تولید ورتیسیتی و آشفتگی هستند. همچنین در نزدیکی دیواره است که متغیرهای حل دارای گرادیانهای بزرگ هستند و انتقال مومنتوم و اسکالرها در آنجا رخ می دهد.

ناحیه دیواره از سه قسمت زیرلایه ویسکوز<sup>۴</sup>، زیرلایه بافر<sup>۵</sup> و زیرلایه لگاریتمی یا اینرس*ی ٔ* تشکیل شده است. در داخلی ترین لایه، یعنی زیر لایه ویسکوز، جریان تقریباً ورقهای (آرام) است و ویسکوزیته نقش اساسی در انتقال مومنتوم و جرم دارد. در بیرونی ترین لایه، یعنی ناحیه کاملا آشفته، آشفتگی نقش اساسی دارد. در نهایت، در ناحیه بافر، تأثیر ویسکوزیته و آشفتگی یکسان می باشد (2001 Bredberg (.

- 1- Reynolds Stress Model
- 2- Low Reynolds Number
- 3- High Reynolds Number
- 4- Viscous Sublayer
- 5- Buffer Sublayer
- 6- Logarithmic or Inertial Sublayer

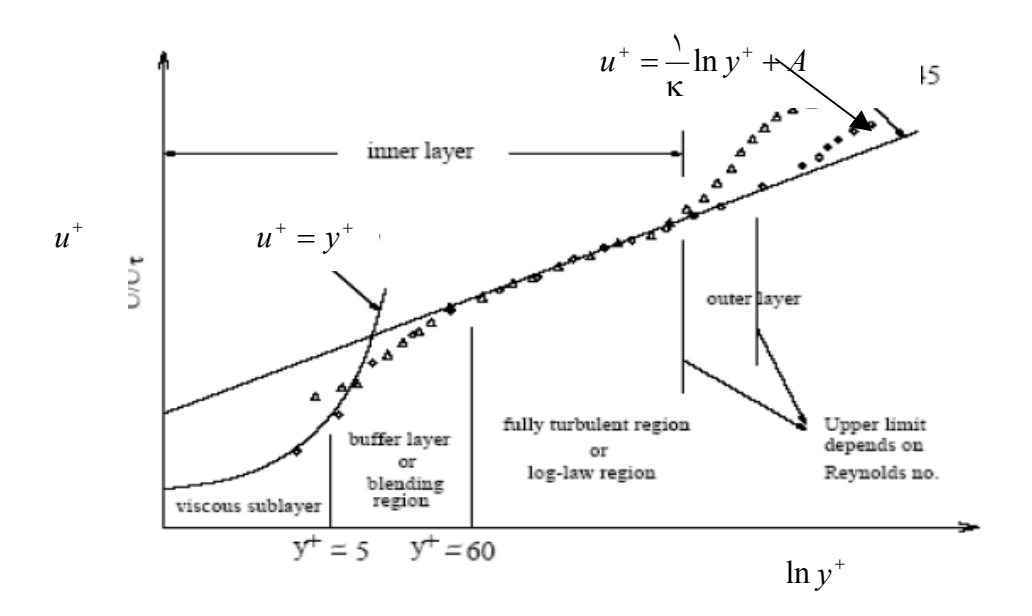

شکل (1)- تقسیم بندی زیرلایههای مختلف جریان نزدیک دیواره (2001 Fluent(

چون اطلاعات ما فقط از دو ناحیه اول و سوم درست می باشد، طول اختلاط پرانتدل در این دو ناحیه به خوبی تعریف شدهاند. بنابراین باید سلول اولی در یکی از این دو ناحیه واقع شود. اگر سلول اول محاسباتی در زیرلایه آرام قرار گیرد به این مدل، مدل اعداد رینولدز پایین یا models-LRN گفته میشود و اگر سلول اول محاسباتی در زیرلایه اینرسی قرار گیرد به آن مدل اعداد رینولدز بالا یا models-HRN گفته می شود (2001 Bredberg (.

برای درک اهمیت کاربرد مدلهای HRN و LRN ، شکل (2) مقادیر اندازه گیری شده فاکتور اصطکاکی جریان روی یک صفحه تخت را نشان میدهد که زاویه برخورد جریان با لبه صفحه صفر میباشد یعنی جریان از روی صفحه عبور میکند. از سه نوع محاسبه برای بدست آوردن فاکتور اصطکاکی استفاده شده است. اولین مدل برای یک صفحه به طول 1 متر که از یک مدل اعداد رینولدز پایین Shih-Yang استفاده شده است. دومین مدل همان صفحه با طول 1 متر است و اینبار از یک مدل اعداد رینولدز بالا استفاده شده است. آخرین مدل نیز استفاده از یک مدل اعداد رینولدز بالاست ولی با طول صفحه ۵ متر. دادههای آزمایشگاهی یک ناحیه انتقالی از حالت جریان آرام به آشفته را نشان میدهد . یک حالت مشابه نیز برای محاسبات مدل اعداد رینولدز پایین مشاهده میشود اگر چه انتقال در فاصله کمتری از ورودی نسبت به دادههای آزمایشگاهی رخ میدهد. مدل اعداد رینولدز بالا شکلی متفاوت دارد. این مدل، جریان را از همان ابتدا آشفته در نظر میگیرد و در ابتدا از یک جریان لامینار شروع نمیکند . اما محاسبات نشان میدهند که جریان در عدد رینولدز موضعی 6 + *E*1.4 ≥ Re*<sup>x</sup>* کاملا آشفته میشود (1998 Pattijn(.

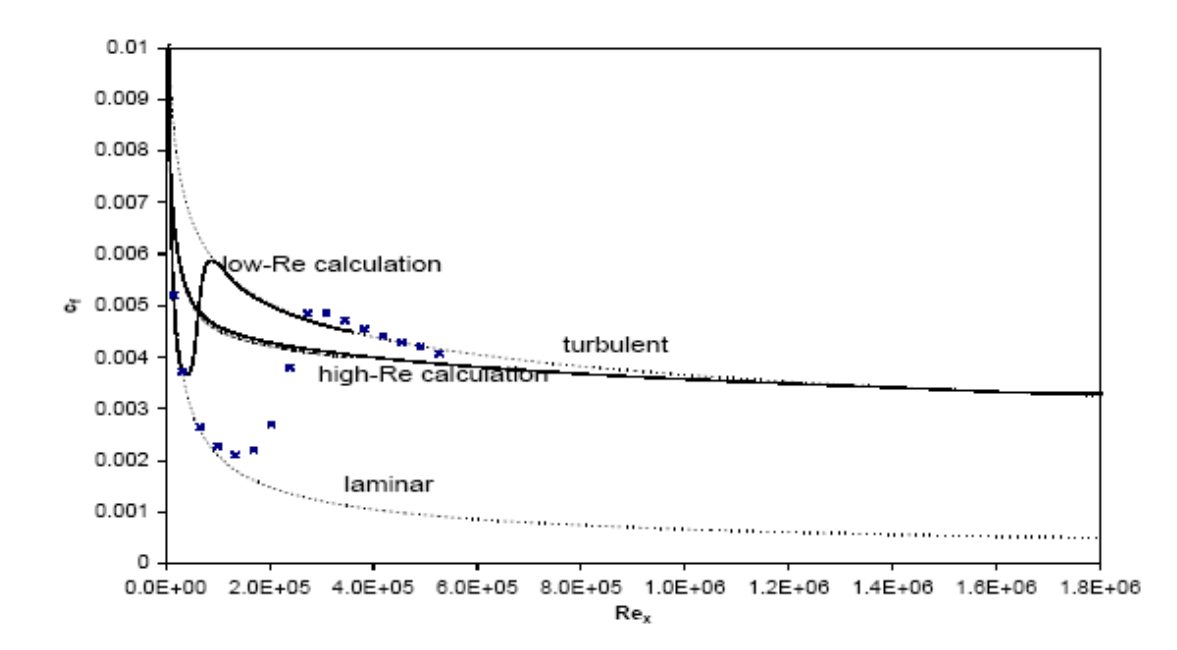

شکل (2)- تغییرات ضریب اصطکاکی با عدد رینولدز موضعی برای جریان روی صفحه تخت . دادههای آزمایشگاهی به صورت نقاط منفرد- خطها: خطوط پر، مدل شده با اعداد رینولدز پایین و بالا، خط چین: مقادیر تئوریکی ضریب اصطکاکی در حالت جریان آرام و آشفته (1998 Pattijn(

در Fluent مستقیما گزینهای برای انتخاب مدل اعداد رینولدز بالا یا پایین داده نشده است . استراتژی به کار رفته در Fluent استفاده از قوانین استاندارد دیواره برای مدلهای HRN و استفاده از گزینه Treatment Wall Enhanced برای مدلهای LRN میباشد. زمانی که از مدل HRN استفاده میشود باید سلول اول در زیرلایه اینرسی قرار گیرد که حد پایینی آن 30 $y^+=\frac{yu_*}{\nu} = y^+=\frac{yu_*}{\nu}$  میباشد که  $u_*$  سرعت برشی کف، *y* فاصله از دیواره و νلزجت سینماتیکی میباشد. برای مدل LRN این مقدار حدودا باید برابر یک باشد. گزینه treatment wall Enhanced فقط زمانی فعال میشود که از مدل ε − *k* برای مدل کردن آشفتگی استفاده شود و زمانی که از مدل ω− *k* استفاده میشود کافی است گزینه Flows Transitional فعال شود. این باعث میشود ضرایب موجود در معادلات مدل طوری تغییر کنند تا اثرات ویسکوزیته را نیز در نظر بگیرند. اما بدون توجه به اسم مدل، برای مدلسازی آشفتگی LRN اولین سلول محاسباتی باید در زیر لایه ویسکوز قرار گیرد. همچنین استراتژی به کار رفته در Fluent برای مدلهای آشفتگی اعداد رینولدز بالا، استفاده از قوانین استاندارد دیواره (1974)Spalding&Launder میباشد که برای اولین نقطه محاسباتی در مجاورت دیواره به صورت زیر تعریف میشود:

$$
U^* = \frac{1}{\kappa} \ln(Ey^*)
$$
 (15)

مطابق زیر تعریف میشوند: \* *y* و U \* که

$$
U^* = \frac{U_p C_\mu^{\ \gamma \epsilon} k_p^{\gamma \gamma}}{\tau_w / \rho} \tag{17}
$$

$$
y^* = \frac{\rho C_{\mu}^{\ \gamma \epsilon} k_p^{\gamma \gamma} y_p}{\mu} \tag{14}
$$

در معادلات بالا، 142 $\sim$  ثابت کارمن، 9.8 $\equiv$  ثابت تجربی،  $U_{\rm P}$  سرعت در نقطه  $\rm P$  اولین نقطه مجاور به دیواره، kP انرژی جنبشی آشفتگی در نقطه P ، yp فاصله نقطه P تا دیواره و µ ویسکوزیته دینامیکی سیال می باشد. فرمول بالا زمانی کاربرد دارد که نقطه P در ناحیه اینرسی قرار گیرد. حد پایین این ناحیه = *y* و حد بالای آن بستگی به عدد رینولدز دارد. شکل محل قرارکیری نقطه P را نشان میدهد. \* 30

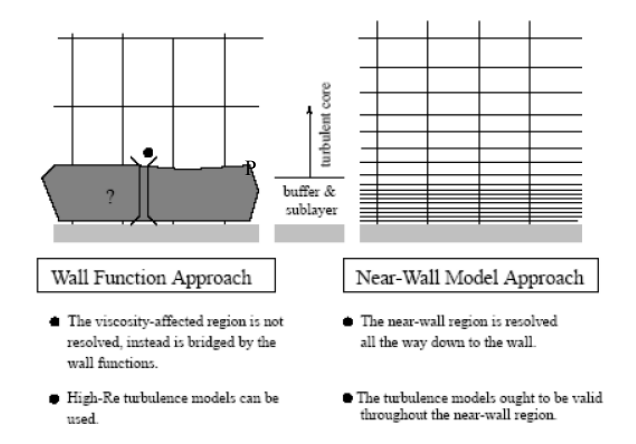

شکل (3)- شمای تفهیمیبرای محل قرارگیری اولین سلول محاسباتی در مدلهای اعداد رینولدز بالا و پایین (Fluent 2001)

## **مراحل عمومی برای استفاده از نرم افزار Fluent**

برای شبیهسازی عددی یک محدوده از جریان، ابتدا باید محدوده را مش بندی کرد. نرم افزار Fluent مشهای محاسباتی را از نرم افزارهای مختلفی وارد میکند . از جمله این نرم افزارها که کار کردن با آن بسیار راحت میباشد، نرم افزار Gambit میباشد. در پنجره اصلی Gambit که در شکل (4) نشان داده شده است در سمت راست صفحه ابزارهای لازم برای تولید شبکه حل به ترتیب قرار گرفته اند . اولین شکل برای ایجاد هندسه، دومیتولید مش و سومیتعریف کردن شرایط مرزی. با انتخاب هر کدام از این گزینهها نیز پنجرههای دیگری با ابزارهای لازم باز میشود (شکل 4ب).

ابتدا باید هندسه محدوده حل را تعریف کرد . این عمل با استفاده از گزینه Geometry انجام میشود (شکل ۴ب). مسلما محدوده حل اگر دو بعدی باشد دارای وجوه<sup>\</sup> میباشد که هر کدام از این وجوه دارای اضلاع<sup>۲</sup> و نقاط مختصاتی<sup>۳</sup> میباشند و محدوده حل سه بعدی نیز دارای یک حجم میباشد که آن دارای وجوه و اضلاع و نقاط میباشد. برای تولید هندسه میتوان از همان ابتدا مختصات نقاط را تعریف کرد سپس اضلاع محدوده و از آنجا وجوه و سپس حجم را بوجود آورد، یا اینکه میتوان مستقیما حجمها یا وجوه را به صورت اشکال ساده تعریف کرد و آنها را در کنار هم قرار داد و حجم محدوده دلخواه را بوجود آورد.

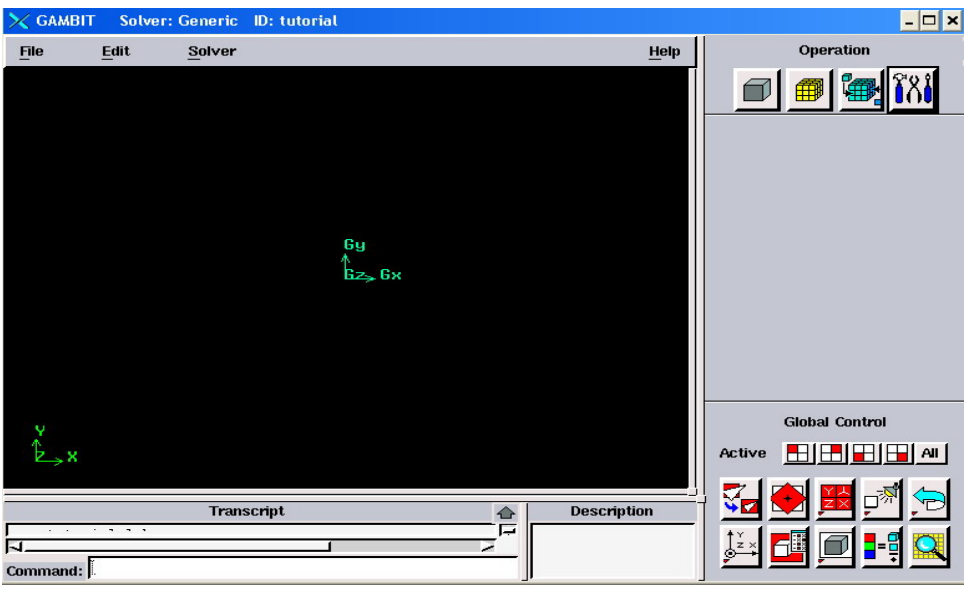

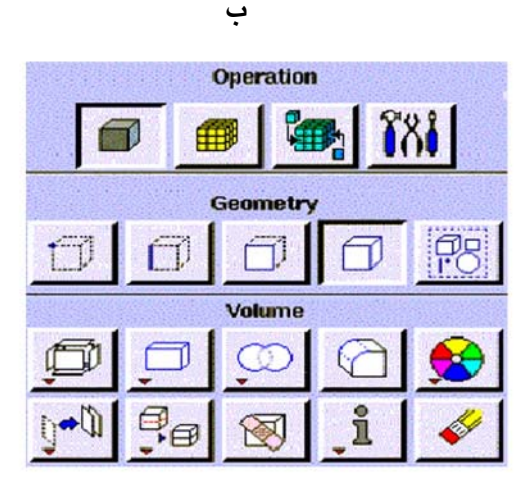

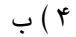

شکل (4)- صفحه اصلی نرم افزار Gambit و گزینه Geometry برای ایجاد هندسه محدوده حل

 $\overline{a}$ 

1- Face

2- Edge

3- Vertex

بعد از تعریف هندسه محدوده حل، باید آن را مش بندی کرد (گزینه دوم در شکل 4 الف ). بعد از انتخاب محدوده حل برای مش بندی، نرم افزار Gambit با توجه به هندسه محدوده ایجاد شده و در نظر گرفتن شرایطی از قبیل گوشهها نوع المانهای مناسب را برای محدوده حل تعیین میکند و عمل مش بندی را انجام می دهد.

مرحله آخر، تعیین شرایط مرزی میباشد. Gambit شرایط مرزی را با توجه به نرم افزاری که میخواهیم محدوده را با آن مدل کنیم تعیین میکند. بنابراین باید نوع نرم افزار که در اینجا 6Fluent میباشد از گزینه Solver در منوی پنجره اصلی انتخاب شود. برای مدلهای سه بعدی شرایط مرزی به وجوه محدوده تولید شده و در مدلهای دو بعدی به اضلاع محدوده تولید شده تعلق میگیرد.

شکل (5)، پنجره اصلی نرم افزار Fluent را نشان میدهد. ترتیب قرارگیری منوها، ترتیب لازم برای حل یک مسأله با استفاده از نرم افزار میباشد. با استفاده از گزینه File مشی که با استفاده از نرم افزار Gambit تولید شده، خوانده میشود. مش خوانده شده باید ابتدا توسط Fluent چک شود تا اشکالاتی از قبیل حجم کنترلهای منفی گرفته شود. در صورت مشکل دار بودن مش، برنامه ادامه نمی<u>ب</u>ابد (منوی Grid(. گزینه Scale در منوی Grid به مقیاس بندی محدوده حل اختصاص دارد. واحد پیش فرض ابعاد هندسه مدل برای Fluent بر حسب متر میباشد. در صورتی که واحدها بر حسب متر نباشند میتوان با استفاده از این گزینه آنها را تبدیل کرد. در منوی Define ،نوع مدل، روش حل و گزینه مدلهای چندفازی و .. وجود دارد. ابتدا باید نوع مدل از لحاظ لزج یا غیر لزج بودن و در صورت لزج بودن آرام یا آشفته بودن جریان لحاظ میشود. در صورتی که جریان آشفته باشد، نوع مدل انتخابی برای مدل کردن آشفتگی لحاظ میشود. شکل (6) پنجره مدل ویسکوز را نشان میدهد که نوع جریان آشفته، و مدل آشفتگی ε− *k* انتخاب شده است. همچنین چگونگی رفتار جریان در نزدیکی دیوارهها که منجر به استفاده از مدلهای LRN و HRN که در بخش معادلات حاکم توضیح داده شد در اینجا لحاظ میشود.

|                                       | E FLUENT [2d, segregated, ske]                                                                                                 |                                                                                                    |   |
|---------------------------------------|----------------------------------------------------------------------------------------------------|----------------------------------------------------------------------------------------------------|---|
|                                       | File Grid Define Solve Adapt Surface                                                                                           | Display Plot Report Parallel Help                                                                                                    |   |
| 34<br>68<br>3700                      | Models<br>Materials<br>Phases<br>Operating Conditions<br>Boundary Conditions<br>Periodic Conditions                            | Solver<br>Multiphase<br>Viscous<br>iry.<br>Energy<br>Radiation<br>Species                                                                                                    | ㅅ |
| 67<br>34<br>-67<br>34<br>1943<br>1943 | Grid Interfaces<br>Dynamic Mesh<br>Mixing Planes<br>Turbo Topology                                                             | Discrete Phase<br>Solidification & Melting<br>Pollutants<br>7, binary.<br>$NOX$<br>s, parent zone 12,<br>ó, binary.<br>Soot<br>s, parent zone 11, <del>cniiu zone</del><br>9, binary. |   |
|                                       | Injections<br>Ray Tracing                                                                                                    | s, parent zone 10, child zone<br>5, binary.                                                                                                    |   |
| Buildin<br>gr<br>ma                   | Custom Field Functions<br>Profiles<br>Units                                                                                    |                                                                                                    |   |
| ir                                    | User-Defined<br>d                                                                                                    |                                                                                                    |   |
| Done.                                 | mixture<br>zones,<br>default-interior<br>inlet<br>wals saltate<br>bed<br>surface<br>outlet<br>fluid<br>shell conduction zones, |                                                                                                    |   |
|                                       |                                                                                                    |                                                                                                    |   |

شکل (5)- پنجره اصلی نرم افزار Fluent

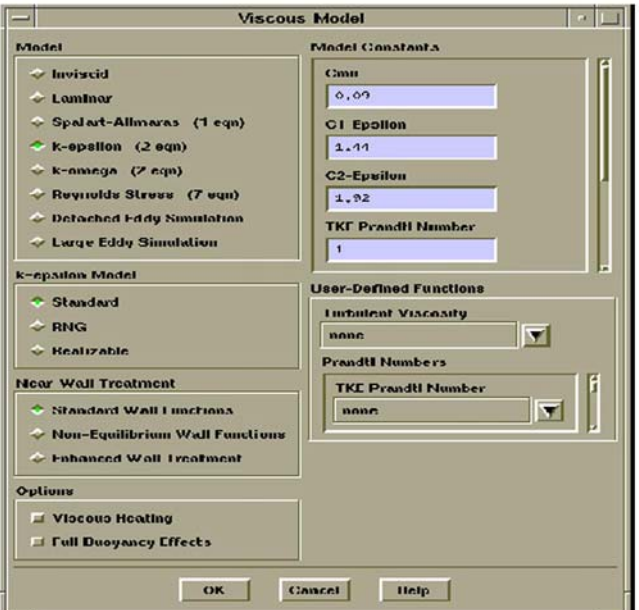

شکل (6) پنجره مربوط به جریان لزج که در آن باید نوع مدل آشفتگی و طرز رفتار جریان در نزدیک دیواره انتخاب و تعیین شود.

از گزینههای دیگر از منوی Define، اعمال شرایط مرزی میباشد. توجه شود که در نرم افزار Gambit نوع شرایط مرزی انتخاب شد یعنی در آنجا ذکر شد کدام ضلع از محدوده حل، یک دیواره میباشد یا یک ورودی میباشد. حال در Fluent مقادیر سرعت و ترمهای آشفتگی در ورودی داده میشود یا تعیین میشود که شرط مرزی "عدم لغزش" در مورد یک دیواره اجرا شود یا خیر. به عنوان مثال سطح آب در Gambit یک دیواره در نظر گرفته میشود و در Fluent آن را به عنوان یک دیواره غیر ویسکوز با تنش برشی صفر در نظر میگیریم.

منوی Solve از پنجره اصلی آخرین منو برای شروع حل میباشد که در آن پارامت رهایی از قبیل شمای محاسباتی برای هر کدام از معادلات، فاکتورهای تسریع کننده حل و شرایط اولیه حل داده میشود. منوهای دیگر از پنجره اصلی یا کنترل کننده همگرایی مسأله میباشند یا عملیاتهای خروجی` را انجام میدهند مثل گزارش شارها، رسم خطوط جریان، رسم پروفیل سرعتها روی محور y-x و... .

گزینه Adapt را میتوان به عنوان کنترل کننده حل دانست که کار ریز و در شت کردن مشهای مربوط به یک ناحیه را با آن انجام میدهیم. ریز کردن مشها به خصوص در مدلهای آشفتگی اعداد رینولدز پایین که انتخاب <sup>+</sup> *Y Y* \* در بخش ذکر شد کاربرد دارند. . برای کنترل کردن آن از گزینه Adapt در منوی اصلی، شده و در پنجره مربوطه، Compute کلیک شود (شکل 7). همانطور که گفته شد در مدلهای اعداد رینولدز *y* میباشد که اگر پس از محاسبه عددی بالاتر از این بدست آمد باید مش نزدیک <sup>+</sup> پایین حد بالایی 1 = دیواره را ریز کرد.

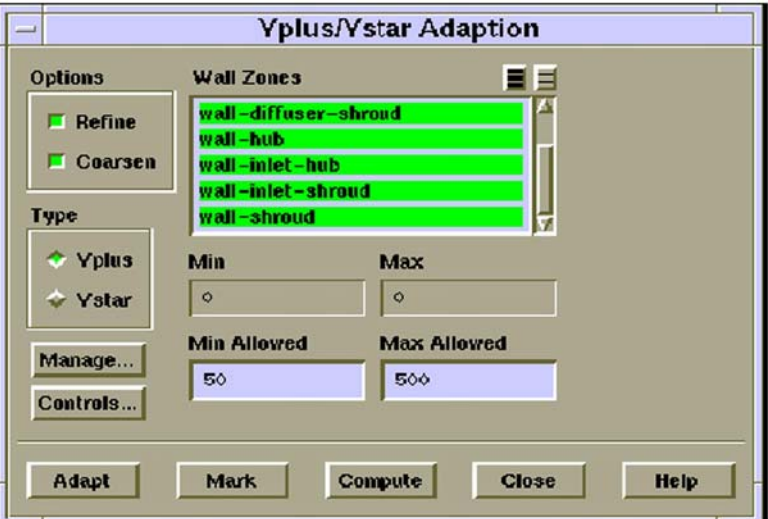

 $Y^+ / Y^*$  شکل (۷)– کنترل مش بر اساس

1- Postprocessing

# **قابلیتهای Fluent در شبیهسازی جریانهای چندفازی**

معادلات حاکم بر حرکت سیالات در بخش(2) تشریح شد. اما جریانهایی که معمولاً با آنها برخورد میکنیم فرمهای پیچیدهای دارند. به عنوان مثال برای حل معادلات ناویر استوکس ، باید شرایط مرزی کل محدوده حل داده شود، اما در بعضی از جریانها مانند پرش هیدرولیکی، پروفیل سطح آزاد از ابتدا مشخص نبوده و مجهول مسأله است یا جریانهای حامل رسوب و هوا که به وفور به چشم میخورند مثل جریانهای گل آلود و پدیده کاویتاسیون. مدل کردن هر کدام از این جریانها تکنیکهای ویژه ای را برای حل میطلبند که محققین CFD را سالهاست درگیر نمودهاند. امروزه روشهای متنوع و بسیار کارآمدی برای مدلسازی انواع جریانها از قبیل جریانهای با سطح آزاد و جریاهای دو فازی با بار رسوبی پیشنهاد شده است که جزء امکانات نرم افزار Fluent با عنوان جریانهای چندفازی<sup>\</sup> گنجانده شدهاند. در این قسمت مروری کوتاه بر این قابلیتها میشود. دو روش کلی برای برخورد با جریانهای دوفازی وجود دارد روشهای اولری-لاگرانژی و روشهای اولری-اولری که روشهای اولری-اولری خود به سه دسته روش VOF ، Mixture و روش اولری تقسیم بندی میشود.

# **2 -1 روش اولری- لاگرانژی: استفاده از مدل DPM**

مدل DPM یکی از قابلیتهای Fluent در مدلسازی جریانهای دوفازی است که فاز دوم آن را ذرات رسوبی یا حباب یا قطرات میتوانند تشکیل دهند. حجم بسیاری از تحقیقات در جریانهای دوفازی متوجه کاربرد این مدل بوده است و از موارد کاربرد آن میتوان به احتمال بلند شدن ذرات رسوبی از بستر، محاسبه راندمان تله اندازی حوضچه رسوبگیر (خادمی۱۳۸۴، (Frey et.al(1993، 2003al.et Adammson (اشاره کرد. از این گزینه زمانی میتوان استفاده کرد که جریان رقیق باشد و این در حالی است که ذرات رسوبی موجود کمتر از حدود 10 درصد کل حجم جریان را اشغال کنند یا به اصطلاح علمیتر، فواصل زمانی برخورد ذره با ذره بزرگتر از زمان پاسخگویی ذره<sup>۳</sup> باشد که در نتیجه حرکت ذرات به وسیله اندرکنش ذره و سیال، نیروی ثقل و برخوردهای ذره با دیواره کنترل شود. در واقع این روش، یک روش برای روندیابی ذرات رسوبی میباشد.

در روش اولری-لاگرانژی، ابتدا فاز پیوسته جریان با استفاده از معادلات اولری یعنی همان معادلات ناویراستوکس حل میشود و سپس فاز دوم مثلا ذرات رسوبی از دیدگاه لاگرانژی بررسی میشود؛ بدین ترتیب که توازن تمامی نیروهای وارده بر ذره در دو جهت x و y و گذاشتن آنها در رابطه اندازه حرکت  $\frac{p}{p}$   $= u_{_p}$  ، سرعت ذره را می دهد که با گذاشتن سرعت ذره در معادله  $F = ma$ *dt dx* موقعیت ذره $\frac{mv_p}{\mu}$ *x* موقعیت مکانی ذره میباشد. *<sup>P</sup> u* سرعت ذره و *<sup>P</sup>* پیدا می شود که

1- Multiphase Flows

2- Discrete Phase Model

3- Particle Response Time

## **-2 روشهای اولری- اولری**

در این دسته از روشها، فاز دوم نیز به عنوان یک فاز پیوسته در نظر گرفته میشود و بسته به روش به کار برده شده یا یک معادله برای تمام فازها حل میشود یا اینکه برای هر فاز یک معادله جداگانه از معادلات بقاء حل میشود. سه نوع مدل در این روش به کار میرود:

#### • **مدل VOF برای شبیه سازی جریانهای لایه لایه**

بسیاری از مسائل CFD را در حالت دائم خود حل میکنیم که در نتیجه معادلات ناویر استوکس ماهیت بیضوی پیدا میکنند و باید شرایط مرزی در کل مرزهای احاطه کننده محدوده حل شامل سطح آزاد داده شوند. در بسیاری از مسائل کاربر میتواند برای سطح آزاد یک پروفیل تعریف کند اما شرایط بسیار زیادی نیز وجود دارند که خود سطح آزاد مجهول مسأله است و پیش بینی پروفیل آن مطلوب مسأله است . در هیدرولیک با چنین جریانهایی به وفور برخورد میکنیم مانند پرش هیدرولیکی ، شکست سد و انحناء جریان عبوری از روی سرریز Ogee. مدلسازی این جریانها در 30 سال اخیر رشد زیادی پیدا نموده است و از این رو روشهای زیادی ارائه شدهاند. از جمله این روشها میتوان به روشهای پیش بینی حجم که ان Fluent از Fluent از Fluent مستند، روشهای ییش بینی پیشانی $^{\rm v}$  و  ${\rm LSM}^3$  اشاره کرد. در گزینه VOF که معروفترین آنهاست استفاده شده است . مدلهای VOF اولین بار به وسیله Hirt&Nicholas(1981) و Noh&Woodward(1976) ارائه شد و به وسیله (1981)Nicholas و Mirt&Nicholas تکمیل شد. از آن به بعد مدل VOF توجه بسیاری را به خود جلب و دقت حل آن بسیار بالا رفته است. مدل VOF برای شبیهسازی جریانهای لایه لایه میباشد یعنی جریانهای دو فازی یا چندفازی که در آن فازهای مختلف دارای مرزهای قابل تشخیص از یکدیگر هستند. به عنوان مثال جریانهای متداول با سطح آزاد یک جریان دوفازی است که فاز هوا به وسیله سطح آزاد از فاز زیرین یعنی آب جدا شده است.

#### • **مدل Mixture**

هماطور که گفته شد مدل VOF برای جریانهای دو فازی به کار میرود که مرزهای قابل تشخیص بین تمامیفازها به چشم میخورد و فازها با یکدیگر ترکیب نمیشوند. مدل Mixture نیز مانند مدل VOF یک معادله کلی را برای تمام فازها حل میکند ولی اجازه میدهد که فازهای مختلف با یکدیگر مخلوط شوند. از این گزینه میتوان برای مدل کردن کاویتاسیون استفاده کرد.

#### • **مدل اولری-اولری**

گزینه دیگر برای جریانهای دو فازی استفاده از روش اولری - اولری میباشد. امکانات آن مانند مدل Mixture میباشد ولی دارای حجم محاسباتی بسیار زیادتری نسبت به مدل Mixture میباشد، زیرا در

 1- Volume Of Fluid 2- Front Tracking Methods 3- Level Set Method

این روش معادلات بقایی برای هر فاز به صورت جداگانه حل میشود و اندرکنش بین فازهای مختلف به خوبی در اینجا لحاظ میشود.

از مدلهای Mixture و اولری زمانی استفاده میشود که فاز دوم بیش از 10 درصد حجم کل جریان را اشغال کند.

## **کاربرد مدل DPM در تخمین راندمان تله اندازی حوضچه رسوبگیر**

در این بخش به عنوان یک مثال از بکارگیری Fluent ، از مدل DPM برای تحلیل جریان آب و رسوب در یک حوضچه رسوبگیر و اثر یک تیغه هدایت کننده یا بفل بر راندمان تله اندازی حوضچه رسوبگیر استفاده شده است (خادمی1384 ).

# **شرح مسأله**

شکل (8) شمایی از محدوده حل را نشان میدهد. حوضچه رسوبگیر دارای طول cm170 بوده و عمق آب در حوضچه 26cm میباشد. خروجی شامل یک سرریز انتهایی با ارتفاع 20cm میباشد. یک تیغه هدایت کننده با ضخامت ناچیز در فاصله cm30 از ورودی قرار گرفته است و به اندازه 25% کل عمق آب مستغرق شده است. جریان به صورت دو بعدی مدل میشود و با توجه به عدد رینولدز جریان ، از مدل آشفتگی استفاده میشود. برای مدل کردن آشفتگی از مدل دو معادله ای ε − *k* استفاده شده است.

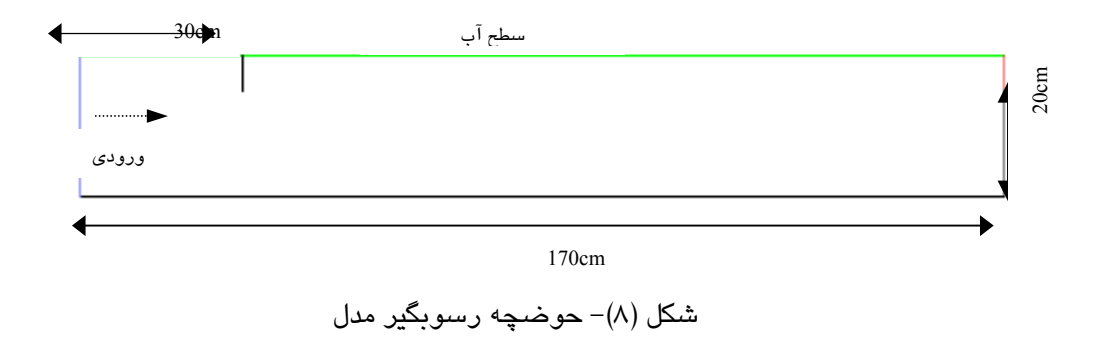

## **انتخاب شرایط مرزی**

• شرط مرزی ورودی: بعد از اینکه مش محاسباتی در نرم افزار Gambit تولید و نوع شرایط مرزی اتخاب شد، باید مقادیر متغیرها در نرم افزار Fluent وارد شود. در این مسأله پروفیل سرعت در ورودی حوضچه یکنواخت و مقدار سرعت برابر s/m0.09 طبق شرایط ایجاد شده در آزمایشگاه در جهت محور طولی x حوضچه میباشد. برای مقادیر *k* و ε نیز یک پروفیل یکنواخت فرض میشود که برای محاسبه آنها از فرمولهای تجربی بر اساس شدت آشفتگی و مقیاس طول آش فتگی

استفاده شده است (2001 Fluent(. شدت آشفتگی طبق تعریف برابر است با نسبت سرعت rms به سرعت متوسط جریان و از رابطه تقریبی زیر بدست میآید: <sup>1</sup>

$$
I = \frac{\sqrt{u^{\prime\prime}}}{u_{ave}} = \frac{1}{2} \left( \frac{1}{2} \left( \frac{1}{2} \right)^{-1/2} \right) \tag{12}
$$

*u* سرعت متوسط جریان در ورودی و Re عدد رینولدز جریان میباشد. *ave* که برای بدست آوردن K از رابطه زیر استفاده میشود:

$$
k = \frac{\mathsf{r}}{\mathsf{r}} \left( u_{\text{ave}} I \right) \tag{37}
$$

مقیاس طول آشفتگی از رابطه زیر یافت میشود:

$$
l = \cdot / \cdot \vee L \tag{iv}
$$

که در این رابطه L را میتوان شعاع هیدرولیکی در نظر گرفت. و در انتها ε از رابطه زیر بدست میآید:

$$
\varepsilon = C_{\mu}^{r/\tau} \frac{k^{r/\tau}}{l} \tag{1A}
$$

میباشد. *C*<sup>µ</sup> که در آن 0.09 = همچنین (2001)'Peric&Freziger معادله 19 را برای تعیین انرژی جنبشی و معادله 18 را برای تعیین نرخ هدررفت انرژی جنبشی پیشنهاد داده است

$$
k = \lambda^{-\epsilon} u_{ave}^{\lambda} \tag{14}
$$

- شرط مرزی در سطح آب: سطح آب را معمولا یک صفحه تقارن در نظر میگیرند . با گرفتن این شرط، تمامیگرادیانهای عمودی بر مرز برابر صفر قرار داده میشود و مولفه عمودی سرعت نیز برابر صفر گرفته می شود (Rodi,1990).
- شرط مرزی خروجی: در شرط مرزی خروجی که تیغه آب بالای دریچه انتهایی میباشد از شرط مرزی outflow استفاده میشود. با گرفتن این شرط مقادیر گرادیانهای عمودی بر مرز خروجی یا

در جهت جریان برابر صفر قرار داده میشود و مقادیر روی مرز از مقادیر داخلی برونیابی مے شود.

• شرط مرزی دیواره: سلول اولی باید طوری قرار گیرد که مرکز آن یا اولین نقطه محاسباتی نزدیک دیواره در زیرلایه اینرسی قرار گیرد. این امر باید در طول حل مدام چک شود.

**خروجی مدل**

• خطوط جریان: شکلهای (9) و (10)، مقایسه بین خطوط جریان را برای حالتی که تیغه هدایت کننده وجود ندارد و زمانی که تیغه در عمق استغراق %25 نصب میشود را نشان میدهد. جداشدگی خطوط جریان و به وجود آمدن یک ناحیه چرخشی در پشت صفحه تخت به خوبی مدل شده است.

$$
\frac{1}{\sqrt{2}}\left(\frac{1}{\sqrt{2}}\right)^{2}\left(\frac{1}{\sqrt{2}}\right)^{2}\left
$$

شکل (9) - خطوط جریان در حالت بدون بفل

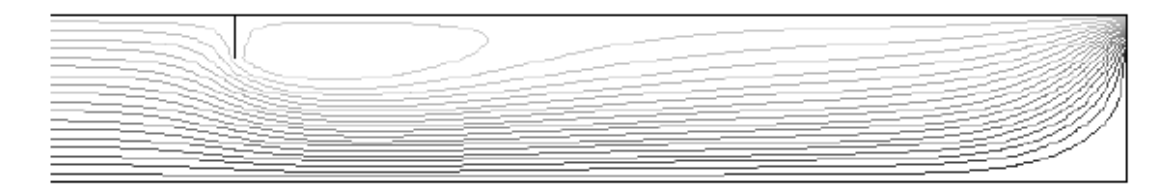

شکل (10)- خطوط جریان برای بفل با فاصله 30 سانتی متری از ورودی و عمق استغراق %25

#### **محاسبه راندمان**

برای محاسبه راندمان حوضچه رسوبگیر از مدل DPM استفاده میشود. نیروهای وارده بر ذره در اینجا نیروی درگ ذره، نیروی بالادهنده و نیروی ارشمیدس میباشد. مهمترین محدودیت در استفاده از این مدل اعمال شرط مرزی دیواره میباشد. در مورد شرط مرزی دیواره برای ذرات رسوبی در مدلهای لاگرانژی هنوز بحث زیاد میباشد. همانطور که میدانیم زمانی که یک ذره به دیواره برخورد میکند تحت تأثیر تنش برشی موضعی و خصوصیات ذره چند حالت امکان دارد رخ دهد . ممکن است ذره پس از برخورد به دیواره در جای خود ساکن بماند<sup>\</sup> و دیگر حرکتی نکند. همینطور ممکن است ذره پس از برخورد به دیواره

یه داخل هسته جریان باز گردد<sup>\</sup> یا اینکه به صورت پرشی حرکت کند<sup>۲</sup> با بلغزد<sup>۳</sup> . اگر چه تحققاتی در این زمینه صورت گرفته است (,2003Adamsson(، اما همگی نوعی بررسی محلی بودهاند و هنوز قانون خاصی برای تعیین شرایط کلی آنها وجو ندارد. در نرم افزار Fluent دو نوع شرط مرزی برای ذره وجود دارد: یا ذره پس از برخورد در جای خود ساکن میماند. یا اینکه پس از برخورد به دیواره تحت یک زاویه ای نسبت به دیواره بر میگردد . زاویه برگشت ٔ باید توسط خود کاربر داده شود. در اینجا شرط مرزی Trap به نرم افزار داده شده است یعنی فرض شده است که ذره پس از برخورد به کف حوضچه در جای خود ساکن میماند.

شرط مرزی دیگری که باید اعمال شود، شرط مرزی ورودی برای رسوب یعنی نحوه پخش ذرات رسوبی در ورودی حوضچه میباشد. در مدل DPM باید تعداد ذرات و نحوه پخش آنها در ورودی داده شود . در اینجا با توجه به شرایط مشاهده شده، از روش (1993)al.et Frey برای پخش ذرات استفاده شده است (جدول 1). در این روش ابتدا منحنی دانه بندی به چند بازه تقسیم میشود که محدوده الکها در ستون (1) آمده است و هر بازه دارای محدوده ای از قطرهای دانه بندی میباشد (ستون 2). هر محدوده درصد جرمی معینی از کل منحنی دانه بندی را تشکیل میدهد(ستون 4). قطر متوسط هر بازه به عنوان نماینده آن بازه در ورودی حوضچه پخش میشود(ستون 3). برای جرم مشخصی از رسوب که میخواهیم در ورودی حوضچه در عمق پخش کنیم (ستون 5)، جرم رسوب هر بازه با توجه به قطر متوسط آن بازه با توجه به درصد تشکیل دهنده آن بازه تعیین میشود (ستون 6). تعداد ذرات هر بازه با توجه به فرض کروی بودن ذرات برای هر بازه پیدا میشود (ستون 7). محدوده عمقی هر بازه نیز با توجه به درصد جرمیتشکیل دهنده در دانه بندی تعیین میشود(ستون 8). در این روش تعداد ذرات رسوبی در هر بازه طوری بدست میآید که کل غلظت در عمق یکنواخت باشد.

| (1)                        | (7)                        | (4)                | (4)           | $\omega$                  | $(\hat{\mathbf{y}})$              | (V)         | $(\wedge)$                                                    |
|----------------------------|----------------------------|--------------------|---------------|---------------------------|-----------------------------------|-------------|---------------------------------------------------------------|
|                            | (mm)                       | (mm)               | $\frac{9}{6}$ | (g)                       | (g)                               |             | (c <sub>m</sub> )                                             |
| $V \cdot - \Lambda \cdot$  | $\cdot$ /\VV- $\cdot$ /Y\  | $\cdot$ /194       | Λ             | $\cdot$ / $\cdot$ $\circ$ | $\cdot/\cdot\cdot$                | ۴۴۶         | $\cdot$ / $\cdot$ $\wedge$ $\frac{1}{2}$ $\uparrow$ $\varphi$ |
| $\Lambda$ • $-\Lambda$ • • | $\cdot$ /\eq_ $\cdot$ /\vv | $\cdot$ /164       | ۴۴            |                           | $\cdot$ / $\cdot$ $\cdot$ $\cdot$ | ۴۲۴۵        | $Y/\Delta Y - 1Y/\Delta Y$                                    |
| $\cdots$                   | $\cdot$ /170- $\cdot$ /149 | $\cdot$ /۱۳ $\vee$ | ۴۸            |                           | $\cdot/\cdot$ $\uparrow\uparrow$  | <b>VVYA</b> | $17/07 - 79$                                                  |

جدول (1)- استفاده از منحنی دانه بندی برای پخش رسوبات در ورودی

جدول (2)، نشاندهنده مقایسه راندمان حوضچه برای مشاهدات آزمایشگاهی و حل عددی میباشد.

1- Resuspension

2- Saltation

3- Rolling

4- Coefficient of Restitution

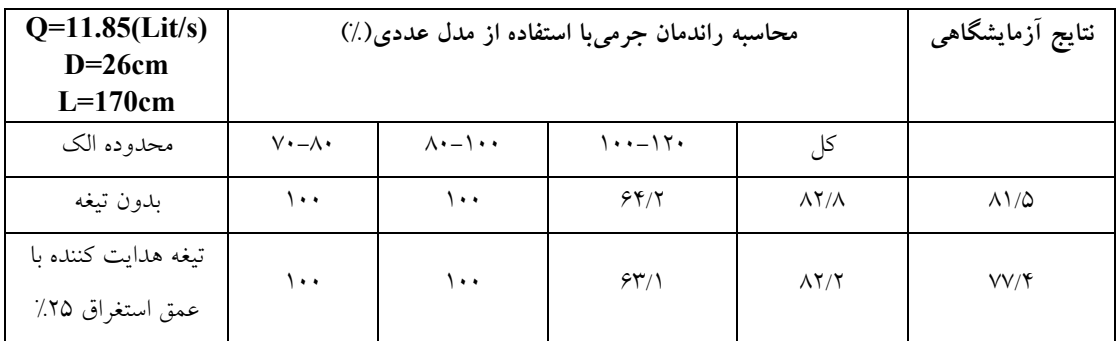

جدول (2)- مقایسه راندمان محاسبه شده با مدل عددی و آزمایش

همانطور که مشاهده میشود، دادههای آزمایشگاهی مطابقت بسیار خوبی را با نتایج مدل عددی در حالت بدون بفل نشان میدهند اما برای حالتی که بفل وجود دارد این اختلاف بیشتر شده اما باز رضایتبخش میباشد.

# **نتیجهگیری**

در این مقاله، قابلیتهای نرم افزار دینامیک سیالات محاسباتی Fluent در مدلسازی عددی انواع جریانها مرور شد. اما همانطور که در بخش دوم ذکر شد، استفاده کنندگان از CFD باید اطلاعات کافی هم در زمینه تئوری دینامیک سیالات و هم در زمینه روشهای عددی داشته باشند . در مورد اولی در بخش دوم توضیح داده شد. در مورد دومی، به عنوان مثال، اگر کاربری برای ترمهای انتقال از شمای بالادست<sup>'</sup>، در مسألهای استفاده کند که جهت جریان منطبق با جهت تغییر گرید نب اشد (مانند مثال حل شده در بالا)، برای سلولهای بزرگ، این منجر به ایجاد یک نوع پخشودگی عددی<sup>۲</sup> می،شود که به یخشودگی فیزیکی مسأله اضافه میشود که در اینجا از شماهای مرتبه بالاتر همراه با ریز کردن شبکه باید استفاده شود . کاربر باید بتواند اندازه سلولهای محاسباتی خود را با توجه به فیزیک مسأله طوری تنظیم کند تا میزان خطا حداقل شود و یک جواب مستقل از شبکه بدست آید. به طور خلاصه، نرم افزار Fluent یک نرم افزار قوی برای مدل کردن جریانهای با سطح آزاد، چند فازی، جریان در محیطهای متخلخل میباشد و میتوان از آن برای جریانهای هیدرولیکی استفاده کرد.

**فهرست منابع**

-1 خادمی، م. (1384) " مطالعه آزمایشگاهی اثر تیغه هدایت کننده بر راندمان تله اندازی حوضچه رسوبگیر"، پایان نامه کارشناسی ارشد، گروه آبیاری و آبادانی دانشگاه تهران.

- 2- Adamsson, A., Stovin, V., Bergdahl, L. (2003), "Bed Shear Stress Boundary Condition for Storage Tank Sedimentation." ASCE, J. Hydaulic. Eng., 129(7),651- 658
- 3- Bredberg, J. (2000), "On the Wall Boundary Conditions for Turbulence Models." Internal Report 00/04., department of thermo and fluid mechanics, Univ. Of Chalmers, Sweden.
- 4- Bredberg J. (2001), "On Two Equation Eddy Viscosity Models." Internal Report 01/8, department of thermo and fluid mechanics, Univ. Of Chalmers, Sweden.
- 5- Crowe, C., Summerfield, M., Tsuji, Y. (1998), "Multiphase Flows with Droplets and Particles." CRC Publications.
- 6- Davidson, L. (2003), "An Introduction to Turbulence Models." Publication 97/2, department of thermo and fluid mechanics, Uni. Of Chalmers, Sweden
- 7- Frezeiger, J., Peric, M. (2001), "Computational Methods for Fluid Dynamics", Springer Press.
- 8- Frey, P.H., Champagne, J.Y., Morel, R., Gay, B. (1993), "Hydrodynamics Fields and Solid Particles Transport in a Settling Tank." J. Hyd. Research., VOL 31, NO. 6
- 9- FLUENT (2001), "Fluent user's guide-Version 6", Fluent Inc., Lebonon, NH.
- 10- Hirt, C. W. and Nichols, B. D. (1981). "Volume of fluid (VOF) method for the dynamics of free boundaries." J. Comp. Phys., 39, 201-25.
- 11- Launder, B.E., Spalding, D.B. (1974), "The Numerical Computation of Turbulent Flows." Computer Methods in Applied Mechanics and Engineering. Vol. 3. pp 269- 289.
- 12- Nezu, I., Nakagawa, H. (1993), "Turbulence in Open-Channel Flows" IAHR Monograph, Netherlands.
- 13- Nichols, B. D. and Hirt, C. W. (1975), "Methods for calculating multi-dimensional, transient free surface flows past bodies." Technical Report LA-UR-75-1932, Los Alamos National Laboratory. NM.
- 14- Pattijn S. (1998), "Non-linear, Low-Reynolds, Two Equations, Turbulence Models", Phd thesis, Gent University, Netherlands.
- 15- Rodi W. (1984), "Turbulence Models and Their application in Hydraulics- A State Of The Art Review", IAHR Monograph
- 16- Rodi, W. (1990), "Turbulence Measurement in Model Settling Tank", ASCE, J. of Hydr. Engr., Vol. 116, No. 1.
- 17- Versteeg, (1995), "Introduction to Computational Fluid Dynamics: The Finite Volume Method." Longman Scientific.